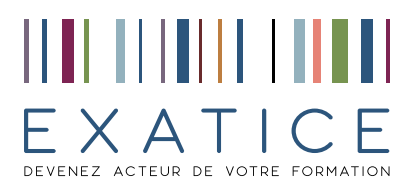

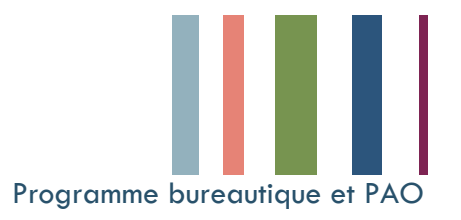

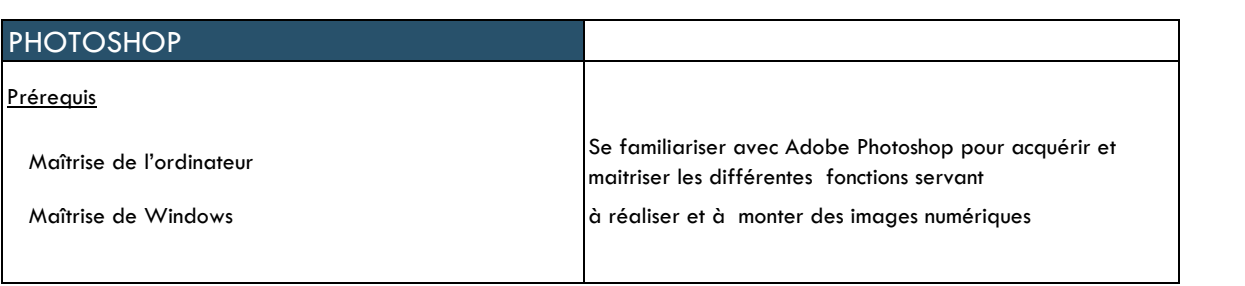

## **DETAIL DE LA FORMATION**

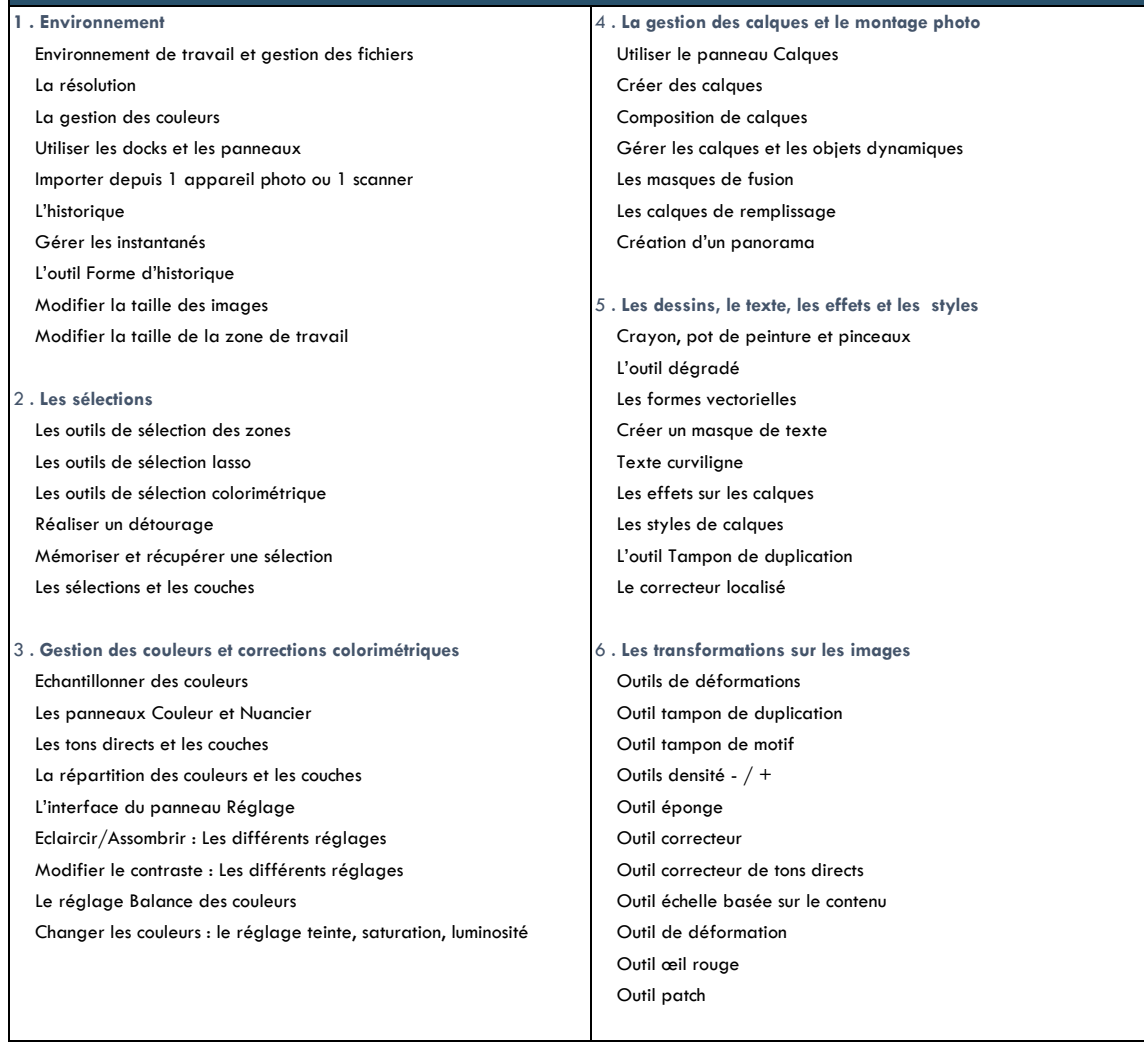